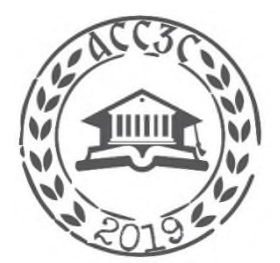

## **АКАДЕМИЈА СТРУКОВНИХ СТУДИЈА ЗАПАДНА СРБИЈА**

Седиште Ужице, Трг Светог Саве 34

## **О Д С Е К \_ У ж и ц е \_ \_ \_ \_ \_ \_ \_ \_ \_ \_**

## **План рада**

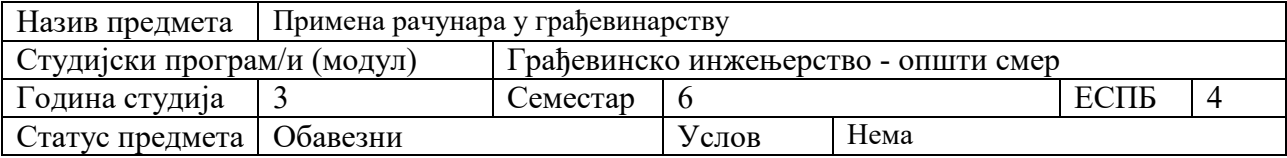

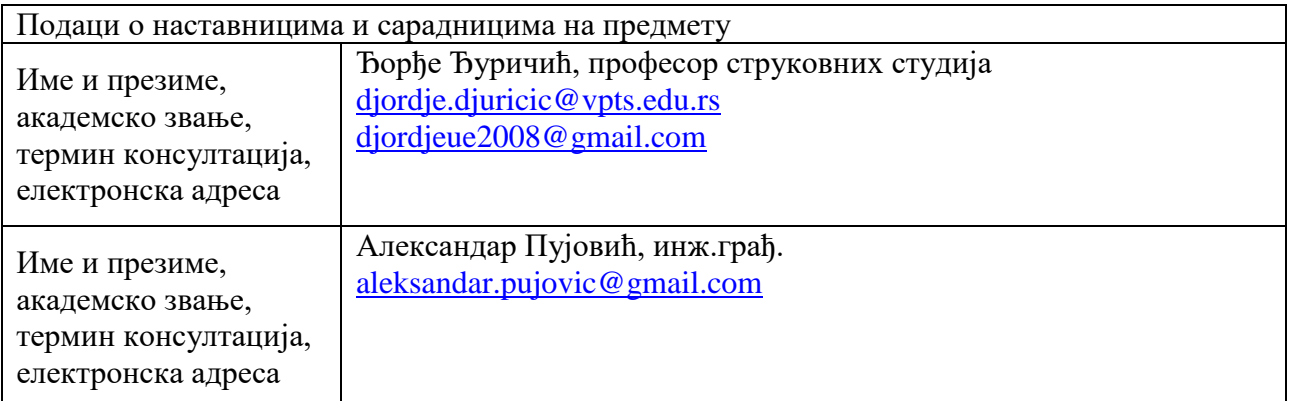

## Циљеви предмета

Кроз овај предмет стичу се основна знања из области примене рачунара у анализи грађевинских конструкција*.*

Садржај и структура предмета

**Садржај предмета:**

**Теоријска настава:**

**Предмет изучавања. Програмски пакети за напонско-деформацијске анализе конструкција,** Примена методе коначних елемената у грађевинарству. Програмски пакети.

**Прорачунски модели, типови елемената, уношење података за геометрију носача, материјале и оптерећења.**

**Примена програмског пакета ТОWЕR на сложене конструкције од линијских и површинских елемената. Просторне конструкције.**

Моделовање темеља и тла. Подешавање параметара за прорачун конструкције.

Анализа резултата прорачуна. Пример стамбеног објекта.

**Примена програмског пакета ТОWЕR на димензионисање челичних конструкција.**

**Анализа резултата и штампање резултата прорачуна.**

Програмски пакет ARMCAD. Основни алати.

Коришћење пакета АRMCAD.

Програмски пакет МETAL STUDIO. Основни алати.

Коришћење пакета МETAL STUDIO.

Програмски пакет NORMA BASE. Основни алати.

Коришћење пакета NORMA BASE.

**Практична настава:**

**Практичан рад на рачунару,самостална примена програмских пакета, израда семестралног рада.**

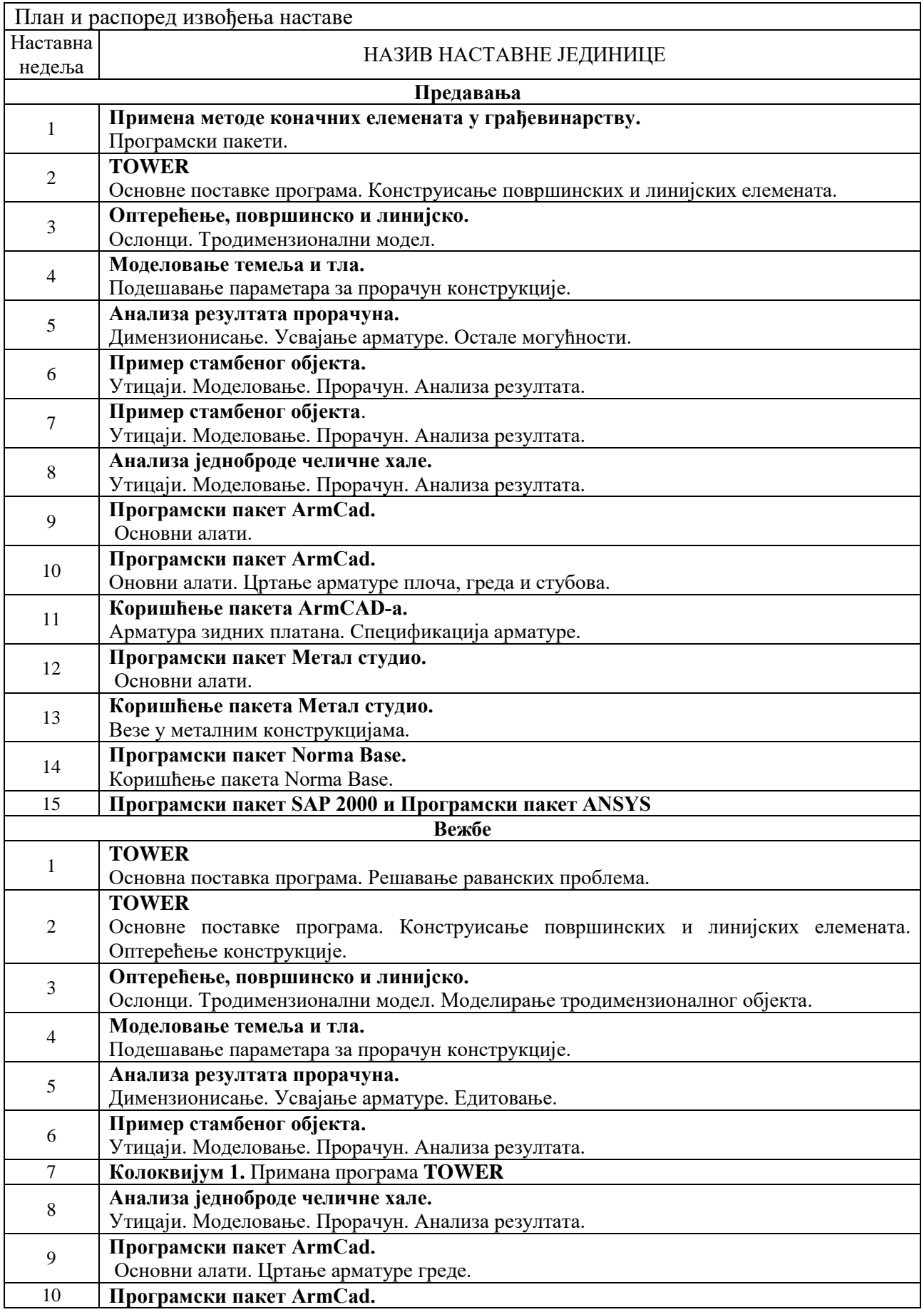

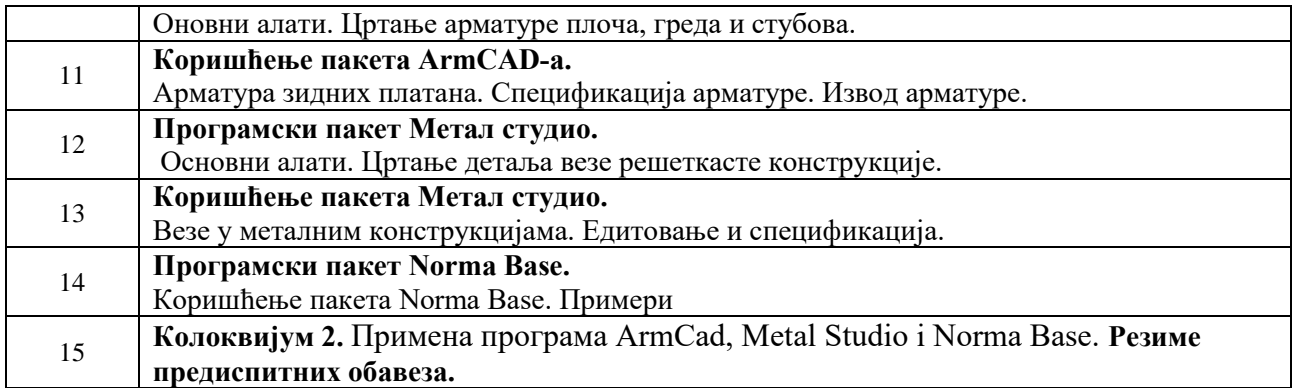

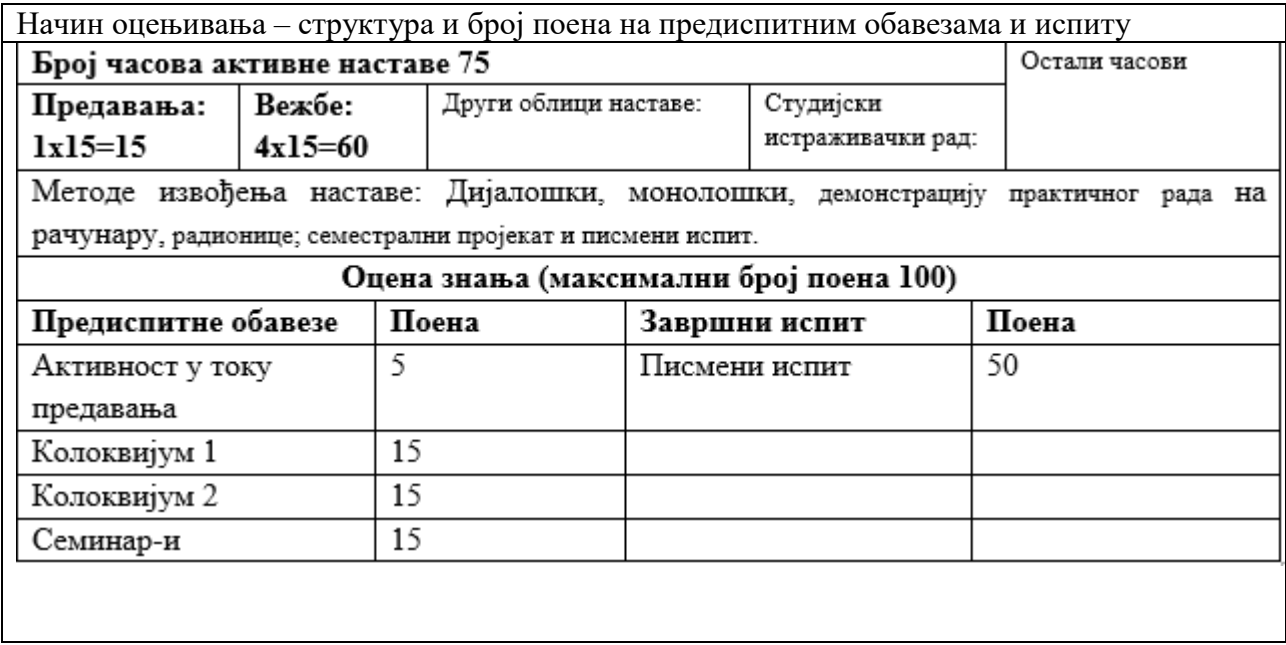

Литература Упутства за примену програма ТОWЕR, ARMCAD, METAL STUDIO, NORMA BASE , SAP 2000, ANSYS